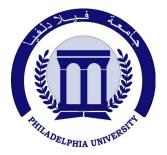

Philadelphia University Faculty of Engineering

# **Marking Scheme**

Examination Paper

BSc CE

## Advanced Programming Language (0630521)

First Exam

Second semester

Date: 25/03/2012

Section 1

Weighting 20% of the module total

Lecturer: Coordinator: Internal Examiner: Dr. Qadri Hamarsheh Dr. Qadri Hamarsheh Dr. Emad Khalaf

### Marking Scheme Advanced Programming Language (0630521)

The presented exam questions are organized to overcome course material through 5 questions. The *all questions* are compulsory requested to be answered.

### **Marking Assignments**

**Ouestion 1** This question is attributed with 3 marks if answered properly; the answer is as following:

| <b>Question</b> 1 This question is autibuted with 5 marks in answered property, the answer is as following: |                                                             |
|----------------------------------------------------------------------------------------------------|-------------------------------------------------------------|
| WML Encoding                                                                                                | WMLScript Compilation                                       |
|                                                                                                    |                                                             |
| 1. the structure and content of the WML                                                                     | 1. WMLScript is compiled in a manner to                     |
| documents are encoded into standard bi                                                                      | nary compilation of programs in other                       |
| values that have been defined in the                                                                        | programming languages (all compiler phases                  |
| specification (octet representation )                                                                       | present here).                                              |
| 2. Encoded WML can be directly used to be                                                                   | e 2. the code is similar to Java bytecode (non-             |
| reader the content on the device because                                                                    |                                                             |
| one-to-one mapping exists.                                                                                  | The client need to use interpreter to interpret             |
|                                                                                                    | the instruction and execute on the client device            |
| Question 2: This question is attributed with 3 marks if answered properly, the answer is as following:      |                                                             |
|                                                                                                    |                                                             |
| Web Model                                                                                                   | WAP Model                                                   |
|                                                                                                    |                                                             |
| 1. TCP/IP Protocol is used                                                                                  | 1. WAP stack protocol is used between device and            |
|                                                                                                    | gateway , TCP/IP is used between gateway and                |
|                                                                                                    | server                                                      |
| 2. HTTP request and response are human                                                                      | 2. WSP request and response are encoded into a              |
| readable                                                                                                    | compact binary form.                                        |
|                                                                                                    |                                                             |
| 3. HTTP proxy can be used                                                                                   | <ol><li>WAP gateway is always used.</li></ol>               |
|                                                                                                    |                                                             |
| 4. Client- side scripting (java script and                                                                  | 4. client -side scripting (WMLScript only )is in a separate |
| VBScript) embedded in the HTML code                                                                         | file, the user – Agent must have an interpreter for         |
| befor being interpeted by the browser                                                                       | byte code.                                                  |
| 5. Browser support a large number of                                                                        | 5. Mobile user agent support a smaller number of            |
| images formats                                                                                              | multimedia formats like WBMP file.                          |

Question 3: This question is attributed with 7 marks if answered properly.

The complete code for this question as the following:

#### <wml>

```
<card title="Reset button example">
  <!-- Read login and password from user. -->
  Login: <input name="login"/>
  Password: <input type="password" name="password"/>
                                                                       (2 marks)
  <!-- Submit button sends data to server. -->
  <do type="accept" label="Submit">
     <go href="login.cgi" method="post">
       <postfield name="l" value="$(login)"/>
       <postfield name="p" value="$(password)"/>
     </go>
  </do>
                                                                 (2.5 \text{ marks})
  <!-- Reset button clears login and password. -->
  <do type="reset" label="Reset">
     <refresh>
       <setvar name="login" value=""/>
       <setvar name="password" value=""'/>
     </refresh>
  </do>
</card></wml>
                                                                 (2.5 \text{ marks})
```

**Question 4:** This question is attributed with 4 marks if answered properly. <wml> <card title="Welcome"> <onevent type="ontimer"> <go href="#main"/> </onevent> <!-- Timer waits 5 seconds. --> <timer value="50"/> (2 marks) <ing src = "Logo.gif" alt = "Logo " height = "70" width = "70" /> (1 mark)<do type="accept"><go href="#main"/></do> </card> <card title="Main" id="main"> <b>Welcome</b> to the <u>main </u> <i>page</i>! </card> </wml> (1 mark) **Question 5:** This question is attributed with 3 marks if answered properly. <wml> <card title="Three Images"> <onevent type="onenterforward"> <refresh> <setvar name="img0" value="ibm.gif"/> <setvar name="img1" value="logo.bmp"/> <setvar name="img2" value="acme.bmp"/> <setvar name="time0" value="50"/> <setvar name="time1" value="60"/> <setvar name="time2" value="70"/> </refresh> </onevent> (1 mark)<onevent type="ontimer"> <refresh> <setvar name="img0" value="\$(img1)"/> <setvar name="img1" value="\$(img2)"/> <setvar name="img2" value="\$(img0)"/> <setvar name="time0" value="\$(time1)"/> <setvar name="time1" value="\$(time2)"/> <setvar name="time2" value="\$(time0)"/> </refresh> </onevent> (1 mark)<timer value="\$(time0)"/> <img src="\$(img0)" alt="[image]"/> </card> (1 mark) </wml>